## **SIEMENS** S-1FL2 1FL2 203-2AG01-OHCO

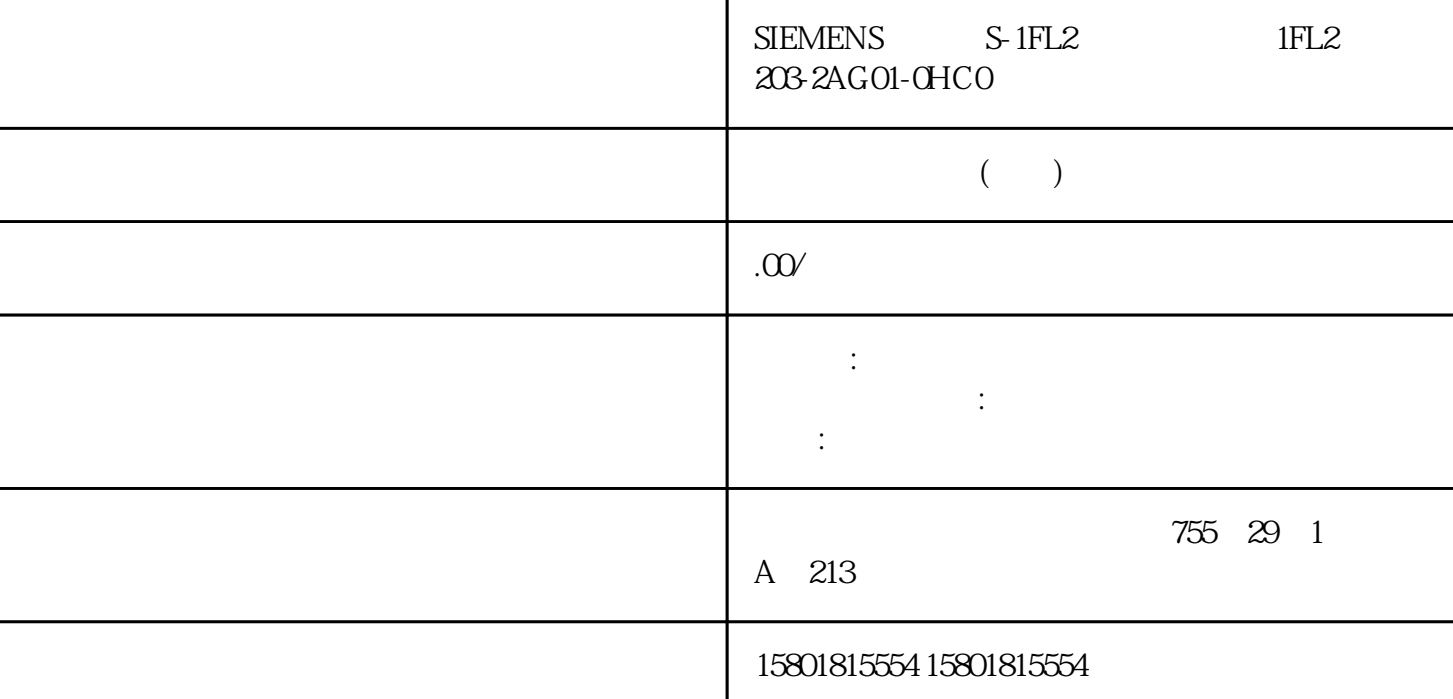

 $(S7-1500T)$ <br> $(Zones)$  $\tilde{\mathcal{C}}$  and  $\tilde{\mathcal{C}}$   $\tilde{\mathcal{C}}$  179) " (285)" (Calibration) "MC\_DefineWorkspaceZone (353)"<br>"Cone", Cone  $\overline{C}$   $\overline{C}$   $\overline{$ 180) "MC\_DefineKinematicsZone (355)"<br>"(Zones) (Zones) 。<br>"WE "(Zones)  $\mathfrak A$ "  $\text{3D}$  ( $\text{251}$ )"  $(179)$  $(180)$ CPU " "(Number) CPU "  $CPU$  $( S7-1500T)$   $\qquad \qquad \qquad \qquad \circ$   $\qquad \qquad \circ$   $\qquad \qquad \circ$   $\qquad \qquad \qquad \circ$   $\qquad \qquad \qquad \circ$   $\qquad \qquad \qquad \qquad \circ$   $\qquad \qquad \qquad \qquad \circ$   $\qquad \qquad \qquad \qquad \circ$   $\qquad \qquad \qquad \qquad \circ$   $\qquad \qquad \qquad \qquad \circ$   $\qquad \qquad \qquad \circ$   $\qquad \qquad \qquad \circ$   $\qquad \qquad \qquad \circ$   $\qquad \qquad \circ$   $\q$ Workspace zones)  $10$   $1.$  "  $"$  (Status)  $(184)$  2 "  $(184)$  2. " $(2$ one type) 列中,选择此区域是工作区域、信号区域还是封锁区域。 – 工作区域 可指定多个工作区域。

的整个行进空间视为工作区域。 运动系统区域必须处于工作区域内。 – 信号区域

可指定多个信号区域。可同时激活多个信号区域。 在某种程度上,信号区域可位于工作区域之外。 –

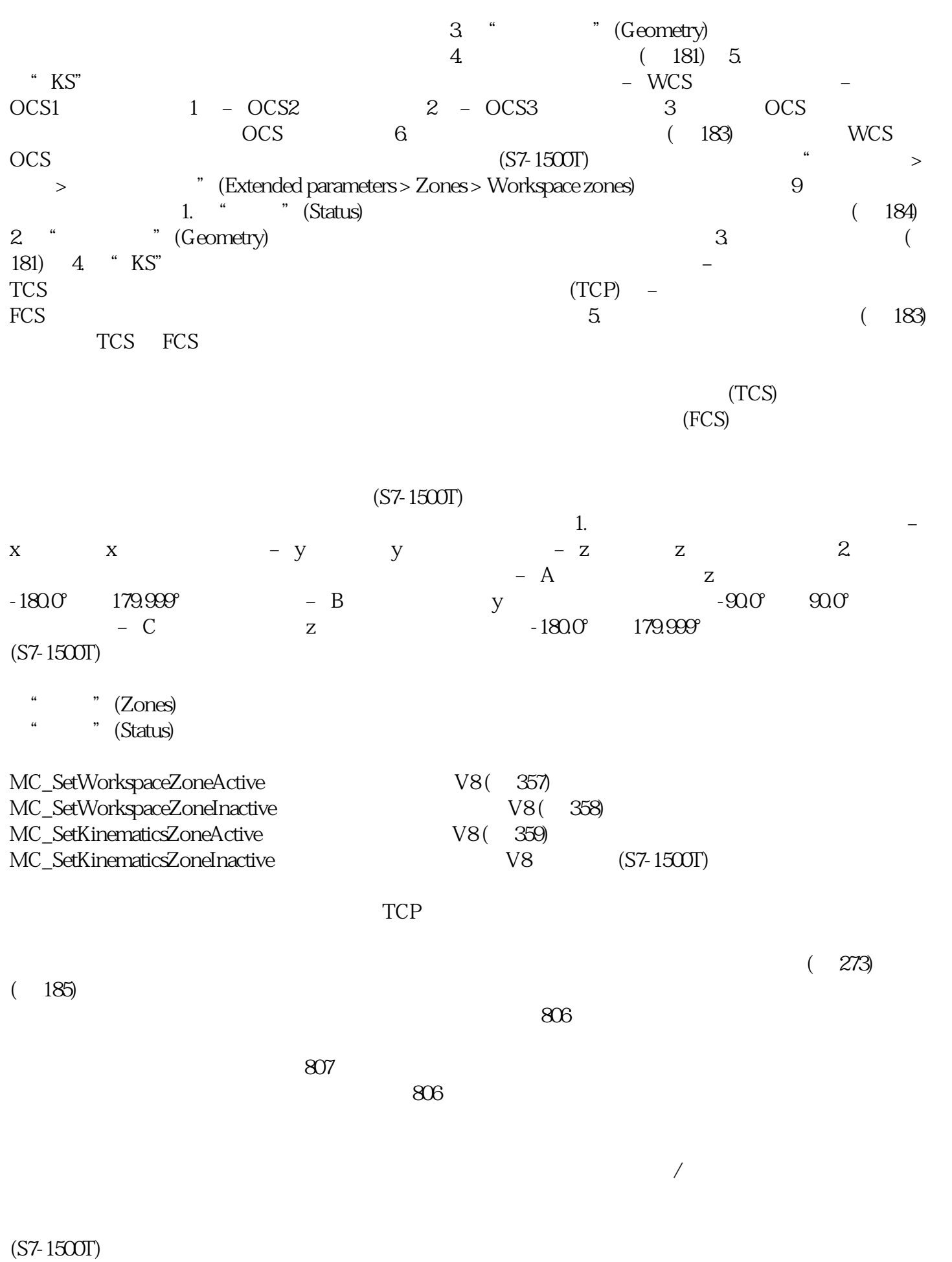

 $\sqrt{a}$ 

 $(S7-1500T)$ 

 $(208)$  $(214)$  $\text{sPTP}$  (225) " "  $\text{sPTP}$  $(233)$  $(WCS)$  (WCS)  $(CCS)$  $(S7-1500T)$  $\sim$  (21)"

参数"AxesGroup"。

" MC\_Power" " MC\_Home"  $\overline{\text{CMC}}$  Power.Enable" = TRUE)

 $/$ 

 $\sqrt{$ 

" MC\_Reset"